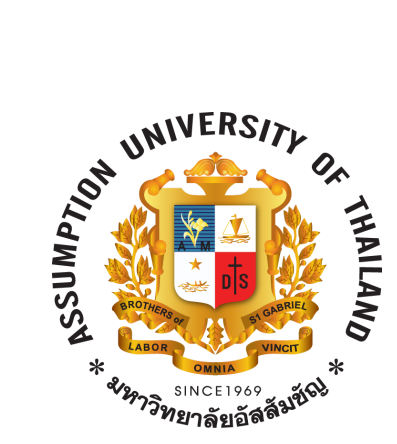

# **Software verification and validation CS3417 & SC4437**

# **Term Project AU Spark Testing**

# **Submitted to**

Aj. Kwankamol Nongpong

# **Submitted by**

Mr. Jirasin Jirasakul No. 5610189 Mr. Supanat Techasothon No. 5611779

**Assumption University of Thailand Semester 2, 2016**

### **Step 1: Analyze the product**

The test plan is designed to prescribe the scope, approach, resource, and schedule of all testing activities of the project AU Spark.

AU Spark is application for Assumption University's students to access their academic information and check course offered, schedule, and calendar.

This test focus on testing AU Spark application on Android platform.

## **Step 2: Develop Test Strategy**

- Step 2.1: Define scope of testing
	- **2.1.1** Feature to be tested

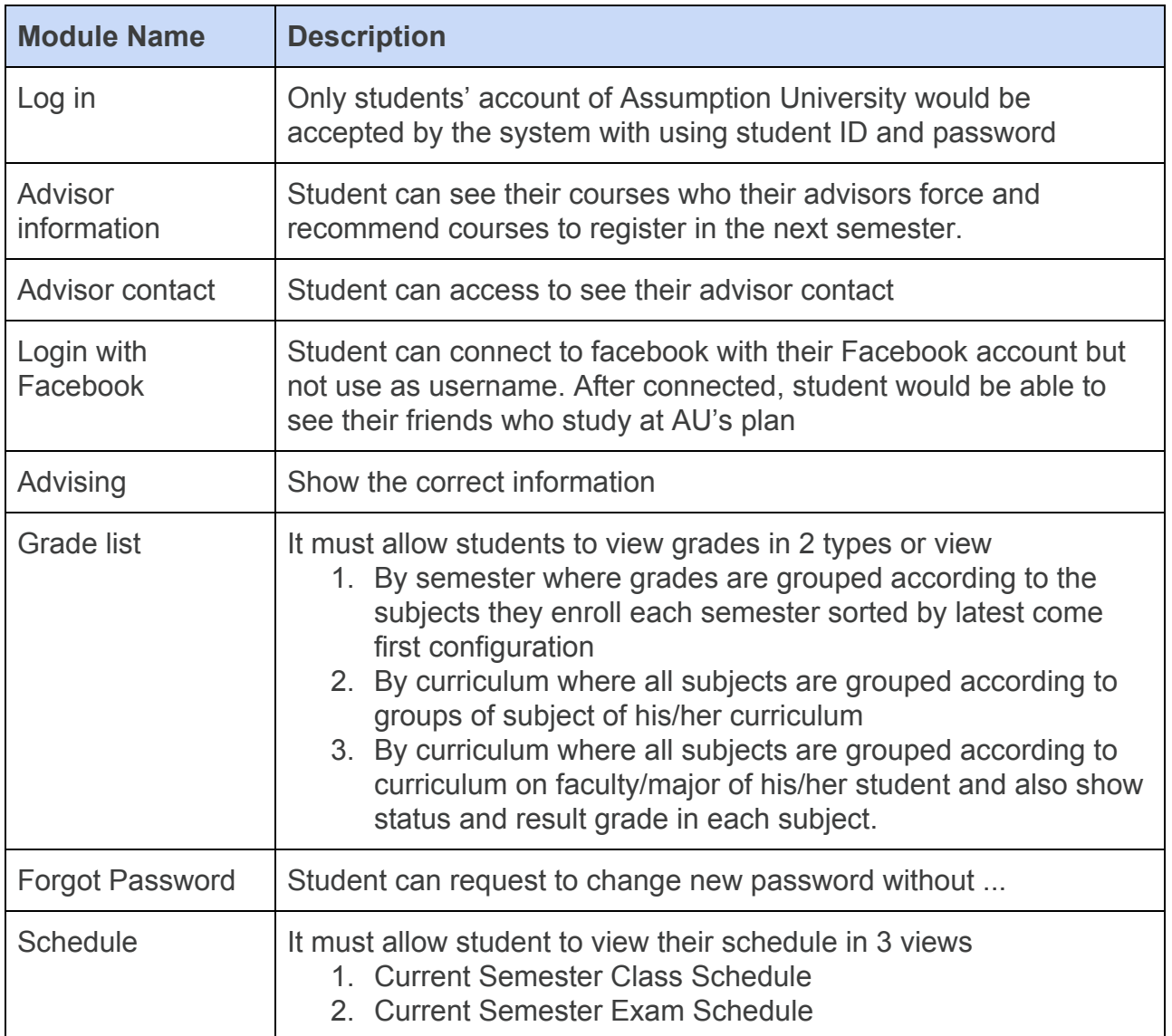

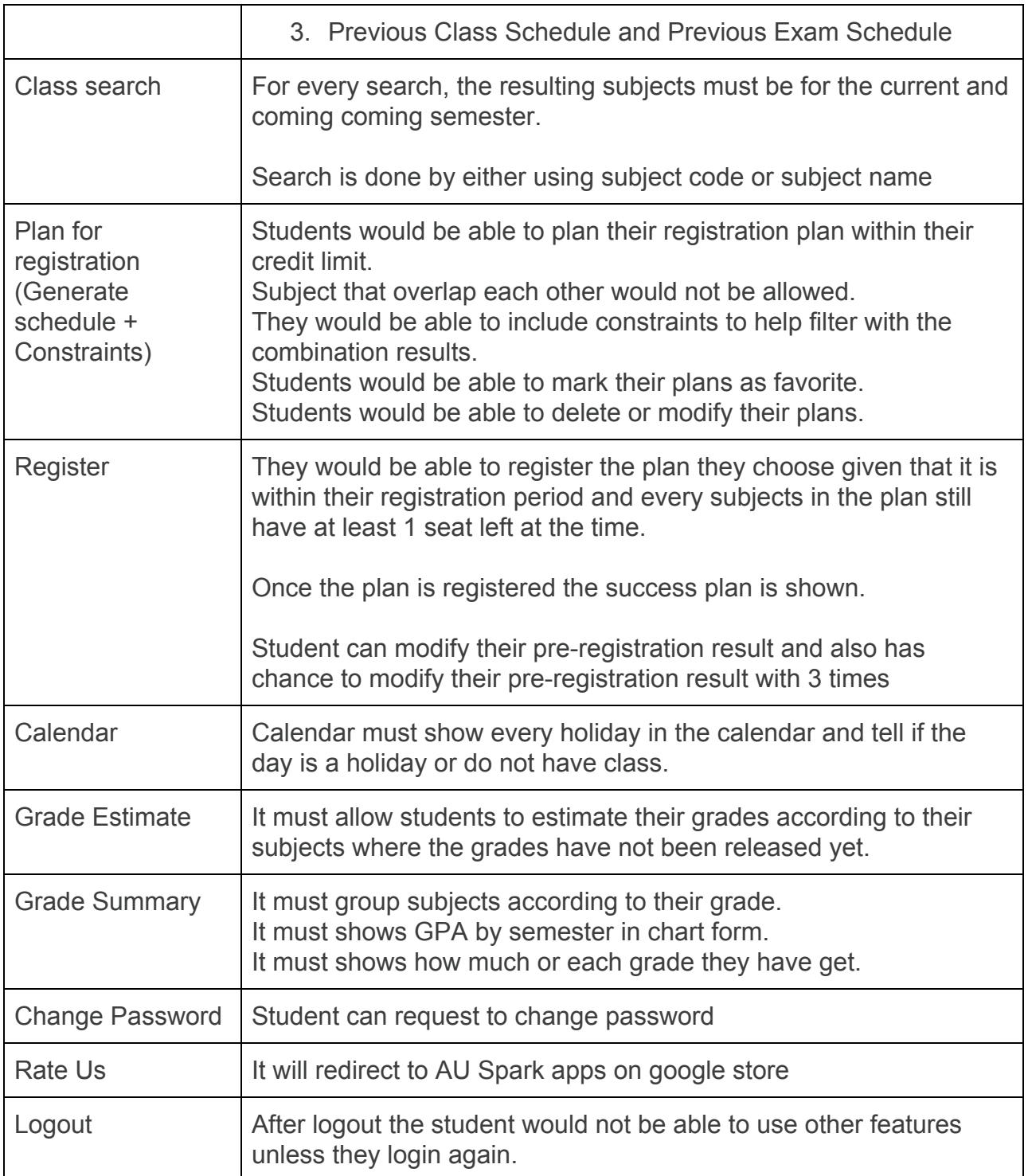

## ● **2.1.2** Feature not to be tested

These feature are not be tested because they are not included in the software requirement specs

- Layout Design: How each object align or allocate on the screen. Because we do not have software document that specify how they suppose to locate.

- Hardware Interfaces: How each object align when use with different hardware. Not to be tested since we do not have document which tells the version supported by the software or how it should act when install on each device.

- Database logical: How database design and information retrieval is implemented. Not to be tested since we do not have access to them.

- Website Security and Performance: How security measures is designed and implemented. Not to be test since we do not want to focus our test on security but rather functionality.

- **Step 2.2:** Identify testing type
	- Functional test : Testing for when all modules in the system work together and give out the correct responses
	- Install/uninstall : Test if the installing and removing the system out do not affect the environment.
- **Step 2.3:** Document Risk & Issues

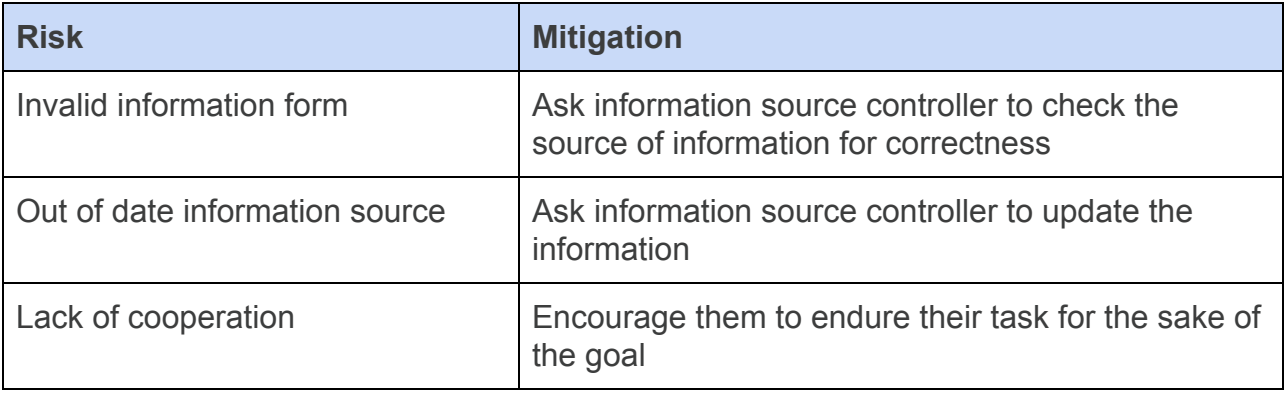

- **Step 2.4:** Create test logistics
	- Who will test ?
- Toy and Ball as test designers and testers
- When will test occur?
	- Test will start when the following conditions are met
		- Software is available for testing
		- Test Specification is created
		- Test Environment is built

#### **Step 3: Define test objectives**

The test objectives are to verify the Functionality and Displaying Information in platform of AU Spark, the project should focus on testing the displaying information on AU Spark apps such as Academic Record, Class Schedule, Calendar, Course , Advising Information..etc. Also, to guarantee the pre-registration process can work normally in real business environment.

#### **Step 4: Define test criteria**

#### **4.1 Suspension Criteria**

- If cannot login, wait until the feature is fixed by developers.
- If cannot connect to facebook, cannot test see friends' plan.
- If cannot create new plan, cannot mark favorite, edit, delete, register plan.

#### **4.2 Exit Criteria**

- Specifies the criteria that denote a successful completion of a test phase
	- Students must be able to
		- login/ logout
		- Create new plan
		- Create new plan with constraints
		- Mark the plan as favorite
		- Update the plan
		- Delete the plan
		- Register with the plan within their allowance time period
		- See grade list by semester and by curriculum

# **Step 5: Resource Planning**

## **5.1 System Resource**

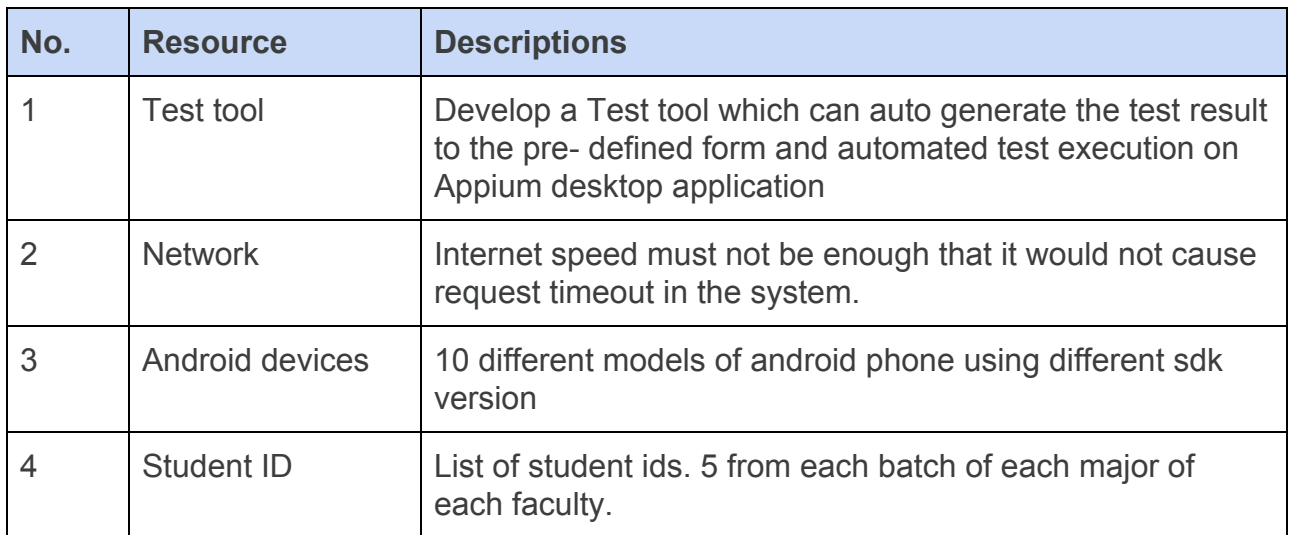

### **5.2 Human Resource**

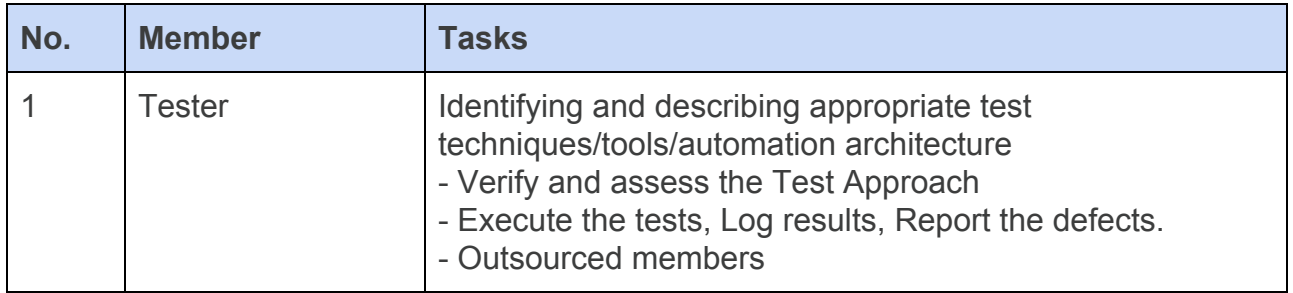

## **Step 6: Plan Test Environment**

The Test Environment should be setup as figure below

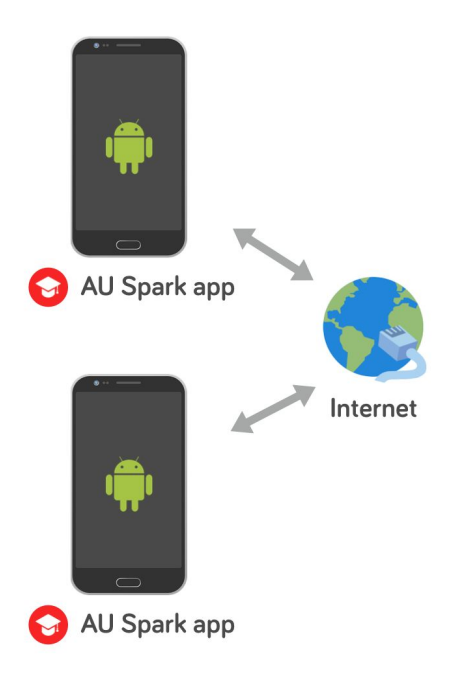

## **Step 7: Schedule and Estimation**

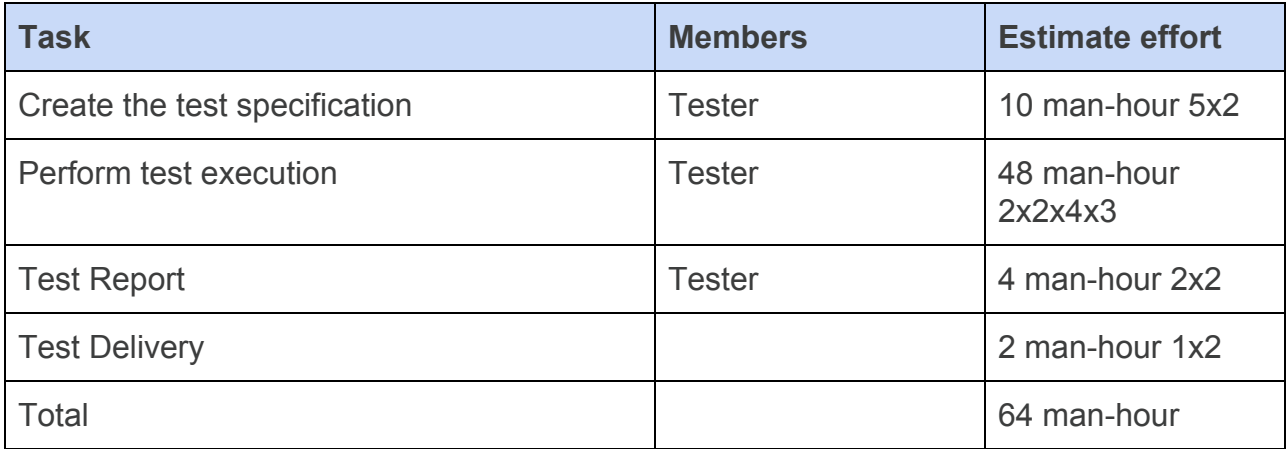

#### **Step 8: Determine test deliverables**

#### **8.1 Before testing phase**

- Test plans document
- Test cases document
- Test Design specifications

#### **8.2 During the test**

- Test Data
- Error logs and execution logs

## **8.3 After the testing cycle is over**

- Test Result/Report
- Defect Report